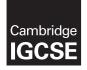

Cambridge Assessment International Education Cambridge International General Certificate of Secondary Education

#### **COMPUTER SCIENCE**

0478/21 May/June 2019

Paper 1 MARK SCHEME Maximum Mark: 50

Published

This mark scheme is published as an aid to teachers and candidates, to indicate the requirements of the examination. It shows the basis on which Examiners were instructed to award marks. It does not indicate the details of the discussions that took place at an Examiners' meeting before marking began, which would have considered the acceptability of alternative answers.

Mark schemes should be read in conjunction with the question paper and the Principal Examiner Report for Teachers.

Cambridge International will not enter into discussions about these mark schemes.

Cambridge International is publishing the mark schemes for the May/June 2019 series for most Cambridge IGCSE<sup>™</sup>, Cambridge International A and AS Level and Cambridge Pre-U components, and some Cambridge O Level components.

This syllabus is regulated for use in England, Wales and Northern Ireland as a Cambridge International Level 1/Level 2 Certificate.

PMT

#### **Generic Marking Principles**

These general marking principles must be applied by all examiners when marking candidate answers. They should be applied alongside the specific content of the mark scheme or generic level descriptors for a question. Each question paper and mark scheme will also comply with these marking principles.

GENERIC MARKING PRINCIPLE 1:

Marks must be awarded in line with:

- the specific content of the mark scheme or the generic level descriptors for the question
- the specific skills defined in the mark scheme or in the generic level descriptors for the question
- the standard of response required by a candidate as exemplified by the standardisation scripts.

GENERIC MARKING PRINCIPLE 2:

Marks awarded are always whole marks (not half marks, or other fractions).

GENERIC MARKING PRINCIPLE 3:

Marks must be awarded **positively**:

- marks are awarded for correct/valid answers, as defined in the mark scheme. However, credit
  is given for valid answers which go beyond the scope of the syllabus and mark scheme,
  referring to your Team Leader as appropriate
- marks are awarded when candidates clearly demonstrate what they know and can do
- marks are not deducted for errors
- marks are not deducted for omissions
- answers should only be judged on the quality of spelling, punctuation and grammar when these features are specifically assessed by the question as indicated by the mark scheme. The meaning, however, should be unambiguous.

GENERIC MARKING PRINCIPLE 4:

Rules must be applied consistently e.g. in situations where candidates have not followed instructions or in the application of generic level descriptors.

GENERIC MARKING PRINCIPLE 5:

Marks should be awarded using the full range of marks defined in the mark scheme for the question (however; the use of the full mark range may be limited according to the quality of the candidate responses seen).

GENERIC MARKING PRINCIPLE 6:

Marks awarded are based solely on the requirements as defined in the mark scheme. Marks should not be awarded with grade thresholds or grade descriptors in mind.

| 1(a)(i)       Many correct answers, the name must be meaningful. Must relate to Task 1       3         1 mark per bullet point       e.g.1       .         • Array       BusA         • Data type       integer         • Purpose       storing the minutes late         e.g.2       .         • Array       Day         • Data type       string         • Purpose       storing the code for the day of the week         1(a)(ii)       Many correct answers, the name must be meaningful. Names shown are examples only.         1 mark per bullet point       .         • Task 2 variable name       BusAMinsLate         • Data type       real         • Purpose       used in calculation of average minutes late         • Task 3 variable name       SearchDay         • Data type       string         • Purpose       to input the day to be searched for         1(b)       1 mark for each point:       MP1         MP2       Conditional statement to identify when a bus is late (punctuality < 0)         MP2       Count the number of late days for at least one bus route         MP3       Total the late minutes for at least one bus route         MP3       Total the late minutes for at least one bus route         MP4       Ca                                                                                                    | Question | Answer                                                                                                    |                   |   |  |  |
|----------------------------------------------------------------------------------------------------|----------|----------------------------------------------------------------------------------------------------|-------------------|---|--|--|
| <ul> <li>Array BusA</li> <li>Data type integer</li> <li>Purpose storing the minutes late</li> <li>e.g.2</li> <li>Array Day</li> <li>Data type string</li> <li>Purpose storing the code for the day of the week</li> <li>1(a)(ii) Many correct answers, the name must be meaningful. Names shown are examples only.</li> <li>1 mark per bullet point</li> <li>Task 2 variable name BusAMinsLate</li> <li>Data type real</li> <li>Purpose used in calculation of average minutes late</li> <li>Task 3 variable name SearchDay</li> <li>Data type string</li> <li>Purpose to input the day to be searched for</li> <li>1(b)</li> <li>1 mark for each point:</li> <li>MP1 Conditional statement to identify when a bus is late (punctuality &lt; 0)</li> <li>MP2 Count the number of late days for at least one bus route</li> <li>MP3 Total the late minutes for at least one bus route</li> <li>MP4 Calculation of average minutes late</li> <li>1 mark for each point (max three points):</li> <li>MP5 Initialisation of counting/totalling variables</li> <li>MP6 Count late days and total minutes for all bus routes</li> <li>MP8 Count late days and total minutes for all bus routes</li> <li>MP9 Output of number of late arrivals or average minutes late for at least one bus route</li> <li>MP3 Count late days and total minutes for all bus routes</li> <li>MP9 Output of number of late arrivals or average minutes late for at least one bus routes</li> <li>MP9 Output complete with all bus routes with late arrivals and average minutes late, with appropriate messages</li> </ul>                                                                                                    | 1(a)(i)  | · ·                                                                                                    |                   |   |  |  |
| Data type integer     Purpose storing the minutes late     e.g.2     Array Day     Data type string     Purpose storing the code for the day of the week     (a)(ii)     Many correct answers, the name must be meaningful. Names shown are     examples only.     1 mark per bullet point     Task 2 variable name BusAMinsLate     Data type real     Purpose used in calculation of average minutes late     Task 3 variable name SearchDay     Data type string     Purpose to input the day to be searched for     (b)     1 mark for each point:     MP1 Conditional statement to identify when a bus is late (punctuality         <0)     MP2 Count the number of late days for at least one bus route     MP3 Total the late minutes for at least one bus route     MP4 Calculation of average minutes late     1 mark for each point (max three points):     MP5 Initialisation of counting/totalling variables     MP6 Iteration through days     MP7 Checking all buses     MP8 Count late days and total minutes for all bus routes     MP9 Output of number of late arrivals or average minutes late for at least one bus route     MP3 Count late days and total minutes for all bus routes     MP6 Output of number of late arrivals or average minutes late for at least one bus route     MP3 Count late days and total minutes for all bus routes     MP6 Output of number of late arrivals or average minutes late for at least one bus route     MP3 Count late days and total minutes for all bus routes     MP9 Output of number of late arrivals or average minutes late for at least one bus route     MP10 Output complete with all bus routes with late arrivals and average minutes late, with appropriate messages |          |                                                                                                    |                   |   |  |  |
| • Purpose       storing the minutes late         e.g.2       • Array       Day         • Data type       string         • Purpose       storing the code for the day of the week         1(a)(ii)       Many correct answers, the name must be meaningful. Names shown are examples only.       6         1 (a)(ii)       Many correct answers, the name must be meaningful. Names shown are examples only.       6         • Task 2 variable name       BusAMinsLate       6         • Data type       real       7         • Purpose       used in calculation of average minutes late       7         • Task 3 variable name       SearchDay       8         • Data type       string       7         • Data type       string       7         • Purpose       to input the day to be searched for         1(b)       1 mark for each point:       6         MP1       Conditional statement to identify when a bus is late (punctuality < 0)                                                                                                    |          |                                                                                                    |                   |   |  |  |
| • Array       Day         • Data type       string         • Purpose       storing the code for the day of the week         1(a)(ii)       Many correct answers, the name must be meaningful. Names shown are examples only.       6         1 mark per bullet point       • Task 2 variable name       BusAMinsLate         • Data type       real       •         • Purpose       used in calculation of average minutes late       •         • Task 3 variable name       SearchDay       •         • Data type       string       •         • Purpose       to input the day to be searched for       6         1(b)       1 mark for each point:       6         MP1       Conditional statement to identify when a bus is late (punctuality < 0)                                                                                                    |          |                                                                                                    |                   |   |  |  |
| • Data type       string         • Purpose       storing the code for the day of the week         1(a)(ii)       Many correct answers, the name must be meaningful. Names shown are examples only.       6         1 mark per bullet point       • Task 2 variable name       BusAMinsLate       6         • Data type       real       • Data type       real       6         • Purpose       used in calculation of average minutes late       • Task 3 variable name       SearchDay         • Data type       string       • Purpose       to input the day to be searched for       6         1(b)       1 mark for each point:       6       6       6         MP1       Conditional statement to identify when a bus is late (punctuality < 0)                                                                                                    |          | -                                                                                                    |                   |   |  |  |
| • Purpose       storing the code for the day of the week         1(a)(ii)       Many correct answers, the name must be meaningful. Names shown are examples only.       1         1 mark per bullet point       • Task 2 variable name       BusAMinsLate         • Data type       real       •         • Purpose       used in calculation of average minutes late       •         • Task 3 variable name       SearchDay       •         • Data type       string       •         • Purpose       to input the day to be searched for         1(b)       1 mark for each point:       6         MP1       Conditional statement to identify when a bus is late (punctuality < 0)                                                                                                    |          | -                                                                                                    |                   |   |  |  |
| examples only.       1 mark per bullet point         1 mark per bullet point       -         1 mark per bullet point       -         -       Task 2 variable name       BusAMinsLate         -       Data type       real         -       Task 3 variable name       SearchDay         -       Data type       string         -       Data type       string         -       Purpose       to input the day to be searched for         1(b)       1 mark for each point:       6         MP1       Conditional statement to identify when a bus is late (punctuality < 0)                                                                                                    |          |                                                                                                    | ay of the week    |   |  |  |
| <ul> <li>Data type real</li> <li>Purpose used in calculation of average minutes late</li> <li>Task 3 variable name SearchDay</li> <li>Data type string</li> <li>Purpose to input the day to be searched for</li> <li>1 mark for each point: MP1 Conditional statement to identify when a bus is late (punctuality &lt; 0)</li> <li>MP2 Count the number of late days for at least one bus route</li> <li>MP3 Total the late minutes for at least one bus route</li> <li>MP4 Calculation of average minutes late</li> <li>1 mark for each point (max three points):</li> <li>MP5 Initialisation of counting/totalling variables</li> <li>MP6 Iteration through days</li> <li>MP7 Checking all buses</li> <li>MP8 Count late days and total minutes for all bus routes</li> <li>MP9 Output of number of late arrivals or average minutes late for at least one bus route</li> <li>MP10 Output complete with all bus routes with late arrivals and average minutes late, with appropriate messages</li> </ul>                                                                                                    | 1(a)(ii) | examples only.                                                                                                    | nes shown are     | 6 |  |  |
| <ul> <li>Purpose used in calculation of average minutes late</li> <li>Task 3 variable name SearchDay</li> <li>Data type string</li> <li>Purpose to input the day to be searched for</li> <li>1 (b)</li> <li>1 mark for each point: MP1 Conditional statement to identify when a bus is late (punctuality &lt; 0)</li> <li>MP2 Count the number of late days for at least one bus route</li> <li>MP3 Total the late minutes for at least one bus route</li> <li>MP4 Calculation of average minutes late</li> <li>1 mark for each point (max three points):</li> <li>MP5 Initialisation of counting/totalling variables</li> <li>MP6 Iteration through days</li> <li>MP7 Checking all buses</li> <li>MP8 Count late days and total minutes for all bus routes</li> <li>MP9 Output of number of late arrivals or average minutes late for at least one bus route</li> <li>MP10 Output complete with all bus routes with late arrivals and average minutes late, with appropriate messages</li> </ul>                                                                                                    |          | • Task 2 variable name BusAMinsLate                                                                                                    |                   |   |  |  |
| <ul> <li>Task 3 variable name SearchDay</li> <li>Data type string</li> <li>Purpose to input the day to be searched for</li> <li>1 (b) 1 mark for each point:<br/>MP1 Conditional statement to identify when a bus is late (punctuality &lt; 0)<br/>MP2 Count the number of late days for at least one bus route<br/>MP3 Total the late minutes for at least one bus route<br/>MP4 Calculation of average minutes late</li> <li>1 mark for each point (max three points):<br/>MP5 Initialisation of counting/totalling variables<br/>MP6 Iteration through days<br/>MP7 Checking all buses<br/>MP8 Count late days and total minutes for all bus routes<br/>MP9 Output of number of late arrivals or average minutes late for at<br/>least one bus route</li> <li>MP10 Output complete with all bus routes with late arrivals and<br/>average minutes late, with appropriate messages</li> </ul>                                                                                                    |          |                                                                                                    |                   |   |  |  |
| Data type string     Purpose to input the day to be searched for     Purpose     1(b)     1 mark for each point:     MP1 Conditional statement to identify when a bus is late (punctuality     < 0)     MP2 Count the number of late days for at least one bus route     MP3 Total the late minutes for at least one bus route     MP4 Calculation of average minutes late     1 mark for each point (max three points):     MP5 Initialisation of counting/totalling variables     MP6 Iteration through days     MP7 Checking all buses     MP8 Count late days and total minutes for all bus routes     MP9 Output of number of late arrivals or average minutes late for at     least one bus route     MP10 Output complete with all bus routes with late arrivals and     average minutes late, with appropriate messages                                                                                                    |          | Purpose used in calculation of ave                                                                                                    | rage minutes late |   |  |  |
| • Purpose       to input the day to be searched for         1(b)       1 mark for each point:       6         MP1       Conditional statement to identify when a bus is late (punctuality < 0)                                                                                                    |          | • Task 3 variable name SearchDay                                                                                                    |                   |   |  |  |
| 1(b)       1 mark for each point:       6         MP1       Conditional statement to identify when a bus is late (punctuality < 0)                                                                                                    |          |                                                                                                    | nah a d fan       |   |  |  |
| <ul> <li>MP1 Conditional statement to identify when a bus is late (punctuality &lt; 0)</li> <li>MP2 Count the number of late days for at least one bus route</li> <li>MP3 Total the late minutes for at least one bus route</li> <li>MP4 Calculation of average minutes late</li> <li>1 mark for each point (max three points):</li> <li>MP5 Initialisation of counting/totalling variables</li> <li>MP6 Iteration through days</li> <li>MP7 Checking all buses</li> <li>MP8 Count late days and total minutes for all bus routes</li> <li>MP9 Output of number of late arrivals or average minutes late for at least one bus route</li> <li>MP10 Output complete with all bus routes with late arrivals and average minutes late, with appropriate messages</li> </ul>                                                                                                    |          | Purpose to input the day to be sea                                                                                                    | Irched for        |   |  |  |
| <ul> <li>MP3 Total the late minutes for at least one bus route<br/>MP4 Calculation of average minutes late</li> <li>1 mark for each point (max three points):<br/>MP5 Initialisation of counting/totalling variables<br/>MP6 Iteration through days<br/>MP7 Checking all buses<br/>MP8 Count late days and total minutes for all bus routes<br/>MP9 Output of number of late arrivals or average minutes late for at<br/>least one bus route</li> <li>MP10 Output complete with all bus routes with late arrivals and<br/>average minutes late, with appropriate messages</li> </ul>                                                                                                    | 1(b)     | MP1 Conditional statement to identify when a bus i < 0)                                                                                                 |                   | 6 |  |  |
| <ul> <li>MP5 Initialisation of counting/totalling variables</li> <li>MP6 Iteration through days</li> <li>MP7 Checking all buses</li> <li>MP8 Count late days and total minutes for all bus routes</li> <li>MP9 Output of number of late arrivals or average minutes late for at least one bus route</li> <li>MP10 Output complete with all bus routes with late arrivals and average minutes late, with appropriate messages</li> </ul>                                                                                                    |          | MP3 Total the late minutes for at least one bus route                                                                                                   |                   |   |  |  |
| <ul> <li>MP8 Count late days and total minutes for all bus routes</li> <li>MP9 Output of number of late arrivals or average minutes late for at least one bus route</li> <li>MP10 Output complete with all bus routes with late arrivals and average minutes late, with appropriate messages</li> </ul>                                                                                                    |          | <ul><li>MP5 Initialisation of counting/totalling variables</li><li>MP6 Iteration through days</li></ul>                                                 |                   |   |  |  |
| MP10 Output complete with all bus routes with late arrivals and average minutes late, with appropriate messages                                                                                                    |          | <ul><li>MP8 Count late days and total minutes for all bus routes</li><li>MP9 Output of number of late arrivals or average minutes late for at</li></ul> |                   |   |  |  |
| Example algorithm on next page                                                                                                    |          | MP10 Output complete with all bus routes with late arrivals and                                                                                         |                   |   |  |  |
|                                                                                                    |          | Example algorithm on next page                                                                                                    |                   |   |  |  |

May/June 2019

| Question | Answer                                                                                                    |  |  |  |  |  |  |
|----------|----------------------------------------------------------------------------------------------------|--|--|--|--|--|--|
| 1(b)     | Example algorithm                                                                                                    |  |  |  |  |  |  |
|          | CountA $\leftarrow$ 0; CountB $\leftarrow$ 0; CountC $\leftarrow$ 0; CountD $\leftarrow$ 0;                                                                            |  |  |  |  |  |  |
|          | CountE $\leftarrow$ 0; CountF $\leftarrow$ 0                                                                                                    |  |  |  |  |  |  |
|          | TotalA $\leftarrow$ 0; TotalB $\leftarrow$ 0; TotalC $\leftarrow$ 0; TotalD $\leftarrow$ 0;                                                                            |  |  |  |  |  |  |
|          | TotalE $\leftarrow$ 0; TotalF $\leftarrow$ 0                                                                                                    |  |  |  |  |  |  |
|          | FOR Days $\leftarrow$ 0 to 19                                                                                                    |  |  |  |  |  |  |
|          | IF BusA[Days] < 0<br>THEN                                                                                                    |  |  |  |  |  |  |
|          | CountA $\leftarrow$ CountA + 1                                                                                                    |  |  |  |  |  |  |
|          | $TotalA \leftarrow TotalA + BusA[Days]$                                                                                                    |  |  |  |  |  |  |
|          | ENDIF                                                                                                    |  |  |  |  |  |  |
|          | IF BusB[Days] < 0<br>THEN                                                                                                    |  |  |  |  |  |  |
|          | $CountB \leftarrow CountB + 1$                                                                                                    |  |  |  |  |  |  |
|          | $TotalB \leftarrow TotalB + BusBA[Days]$                                                                                                    |  |  |  |  |  |  |
|          | ENDIF<br>IF BusC[Days] < 0<br>THEN                                                                                                    |  |  |  |  |  |  |
|          | $CountC \leftarrow CountC + 1$                                                                                                    |  |  |  |  |  |  |
|          | TotalC $\leftarrow$ TotalC + BusC[Days]                                                                                                    |  |  |  |  |  |  |
|          | ENDIF<br>IF BusD[Days] < 0<br>THEN                                                                                                    |  |  |  |  |  |  |
|          | $CountD \leftarrow CountD + 1$                                                                                                    |  |  |  |  |  |  |
|          | $TotalD \leftarrow TotalD + BusD[Days]$                                                                                                    |  |  |  |  |  |  |
|          | ENDIF<br>IF BusE[Days] < 0<br>THEN                                                                                                    |  |  |  |  |  |  |
|          | CountE $\leftarrow$ CountE + 1                                                                                                    |  |  |  |  |  |  |
|          | TotalE $\leftarrow$ TotalE + BusE[Days]                                                                                                    |  |  |  |  |  |  |
|          | ENDIF<br>IF BusF[Days] < 0                                                                                                    |  |  |  |  |  |  |
|          | THEN                                                                                                    |  |  |  |  |  |  |
|          | $CountF \leftarrow CountF + 1$                                                                                                    |  |  |  |  |  |  |
|          | TotalF ← TotalF + BusF[Days]<br>ENDIF                                                                                                    |  |  |  |  |  |  |
|          | NEXT                                                                                                    |  |  |  |  |  |  |
|          | PRINT "The number of late days for each bus route are:<br>Bus A "CountA", Bus B "CountB", Bus C "CountC", Bus D ",<br>CountD", Bus E ", CountE", Bus F "CountF         |  |  |  |  |  |  |
|          | PRINT "The average number of minutes late for each route<br>are: Bus A "TotalA/20", Bus B "TotalB/20", Bus C<br>"TotalC/20", Bus D ", TotalD/20", Bus E ", TotalE/20", |  |  |  |  |  |  |
|          | Bus F "TotalF/20                                                                                                    |  |  |  |  |  |  |

| Question | Answer                                                                                                    |  |  |  |  |
|----------|----------------------------------------------------------------------------------------------------|--|--|--|--|
| 1(c)     | Explanation of how the candidate's program performed the following:                                                                                                    |  |  |  |  |
|          | Three from:MP1The input stored as a variableMP2The method used to find the position of the day in the Day<br>array that matches the inputMP3The array index is stored as a variableMP4The index variable used as the array index for each bus array<br>and the contents of each array stored/output.                                                                           |  |  |  |  |
| 1(d)     | Two from:MP1Add a user input and prompt to enter the number of weeks<br>required to record data on arrival timesMP2Store the user input for number of weeks as a variableMP3Calculation to change number of weeks to number of daysMP4Replace the upper limit of the loop with a variableMP5Increase the maximum size of the arrays to accommodate a<br>higher number of weeks |  |  |  |  |

| Question | Answer                                                                                                    |  |  |  |
|----------|----------------------------------------------------------------------------------------------------|--|--|--|
| 2        | Many possible answers, those given are examples only.<br>1 mark for each correct description and 1 mark for each correct example |  |  |  |
|          | Char<br>Description: A single character (from the keyboard)<br>Example: A / # / 2                                                |  |  |  |
|          | StringDescription:An (ordered) sequence of charactersExample:Hello world / #123?Y / 234 78963                                    |  |  |  |
|          | Boolean<br>Description: A data type with two possible values<br>Example: TRUE / FALSE                                            |  |  |  |

PMT

May/June 2019

| Question | Answer                                                                                                    |   |  |  |
|----------|----------------------------------------------------------------------------------------------------|---|--|--|
| 3(a)     | Many possible answers, those given are examples only.<br>1 mark per bullet:<br>IF<br>Condition and outcome<br>Example answer:<br>IF X < 0<br>THEN<br>PRINT "Negative"<br>ELSE<br>PRINT "Not negative"<br>ENDIF<br>OR | 2 |  |  |
|          | <pre>1 mark per bullet:<br/>• CASE<br/>• Condition and outcome<br/>Example answer:<br/>CASE X OF<br/>1: PRINT ("ONE")<br/>2: PRINT ("TWO")<br/>OTHERWISE PRINT ("Less than ONE or more than TWO")<br/>ENDCASE</pre>  |   |  |  |
| 3(b)     | <ul> <li>To allow different routes through a program</li> <li>dependent on meeting certain criteria</li> </ul>                                                                                                    | 2 |  |  |

| Question | Answer                                                                                                    | Marks |
|----------|----------------------------------------------------------------------------------------------------|-------|
| 4(a)     | Range check                                                                                                    | 1     |
| 4(b)     | Two from:                                                                                                    | 2     |
|          | <ul> <li>The entered number (Value) is being checked to see that it is not &lt; 0 or not &gt; 100</li> <li>If it is, it is rejected and the user has to enter another number / an error message is displayed</li> <li>Otherwise the number is accepted, the word 'Accepted' is output along with the Value</li> </ul> |       |

| Question | Answer                                                               |                                           |   |  |  |
|----------|----------------------------------------------------------------------|-------------------------------------------|---|--|--|
| 4(c)     | (C) Value OUTPUT                                                     |                                           |   |  |  |
|          |                                                                      | Input a value between 0 and 100 inclusive | _ |  |  |
|          | 200 Invalid value, try again                                         |                                           |   |  |  |
|          | 300                                                                  | Invalid value, try again                  |   |  |  |
|          | -1                                                                   | Invalid value, try again                  |   |  |  |
|          | 50                                                                   | Accepted: 50                              |   |  |  |
|          |                                                                      |                                           |   |  |  |
|          | 1 mark – Value colum<br>1 mark – OUTPUT colu<br>1 mark – OUTPUT colu | umn first line                            |   |  |  |

0478/21

#### Cambridge IGCSE – Mark Scheme PUBLISHED

May/June 2019

PMT

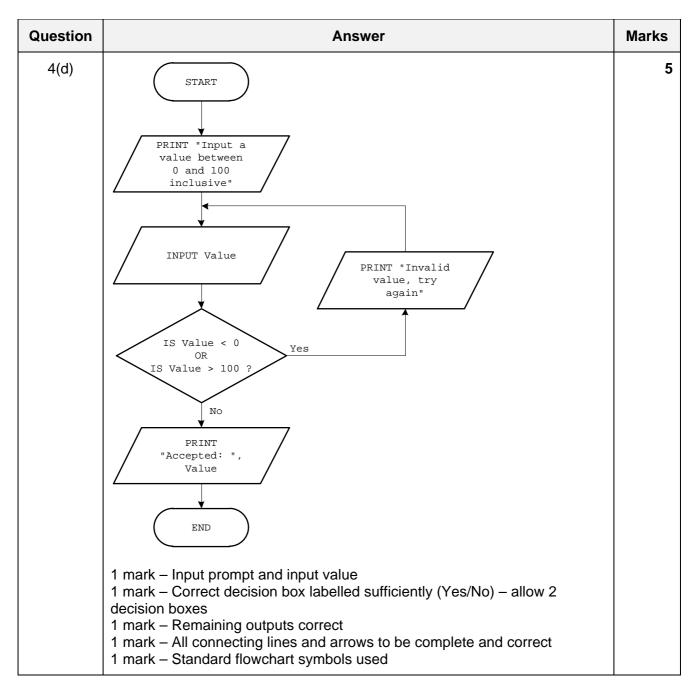

*PMT* May/June 2019

| Question |                                                                                                    |                   | Answer    |           |  |  |   | Marks |
|----------|----------------------------------------------------------------------------------------------------|-------------------|-----------|-----------|--|--|---|-------|
| 5(a)     | Each data                                                                                                    | a value is unique |           |           |  |  |   | 1     |
| 5(b)     | 10 records                                                                                                    | S                 |           |           |  |  |   | 1     |
| 5(c)     | Bev07 Lemonade<br>Bev01 Cola<br>1 mark for each correct content<br>1 mark for each correct format<br>1 mark for correct order     |                   |           |           |  |  | 3 |       |
| 5(d)     | Field:                                                                                                    | BevNo             | BevName   | Calories  |  |  |   | 4     |
|          | Table:                                                                                                    | BEVERAGES         | BEVERAGES | BEVERAGES |  |  |   |       |
|          | Sort: Ascending                                                                                                    |                   |           |           |  |  |   |       |
|          | Show:                                                                                                    | V                 | V         |           |  |  |   |       |
|          | Criteria:                                                                                                    |                   |           | >45       |  |  |   |       |
|          | or:                                                                                                    |                   |           |           |  |  |   |       |
|          | 1 mark for correct Field row<br>1 mark for Table and Sort rows<br>1 mark for correct Show row<br>1 mark for correct Criteria rows |                   |           |           |  |  |   |       |